# **B.Sc. Computer Science**

#### **Semester: II**

## **Name of the Course: Object Oriented Programming in C++**

## **Subject Code: SC1721**

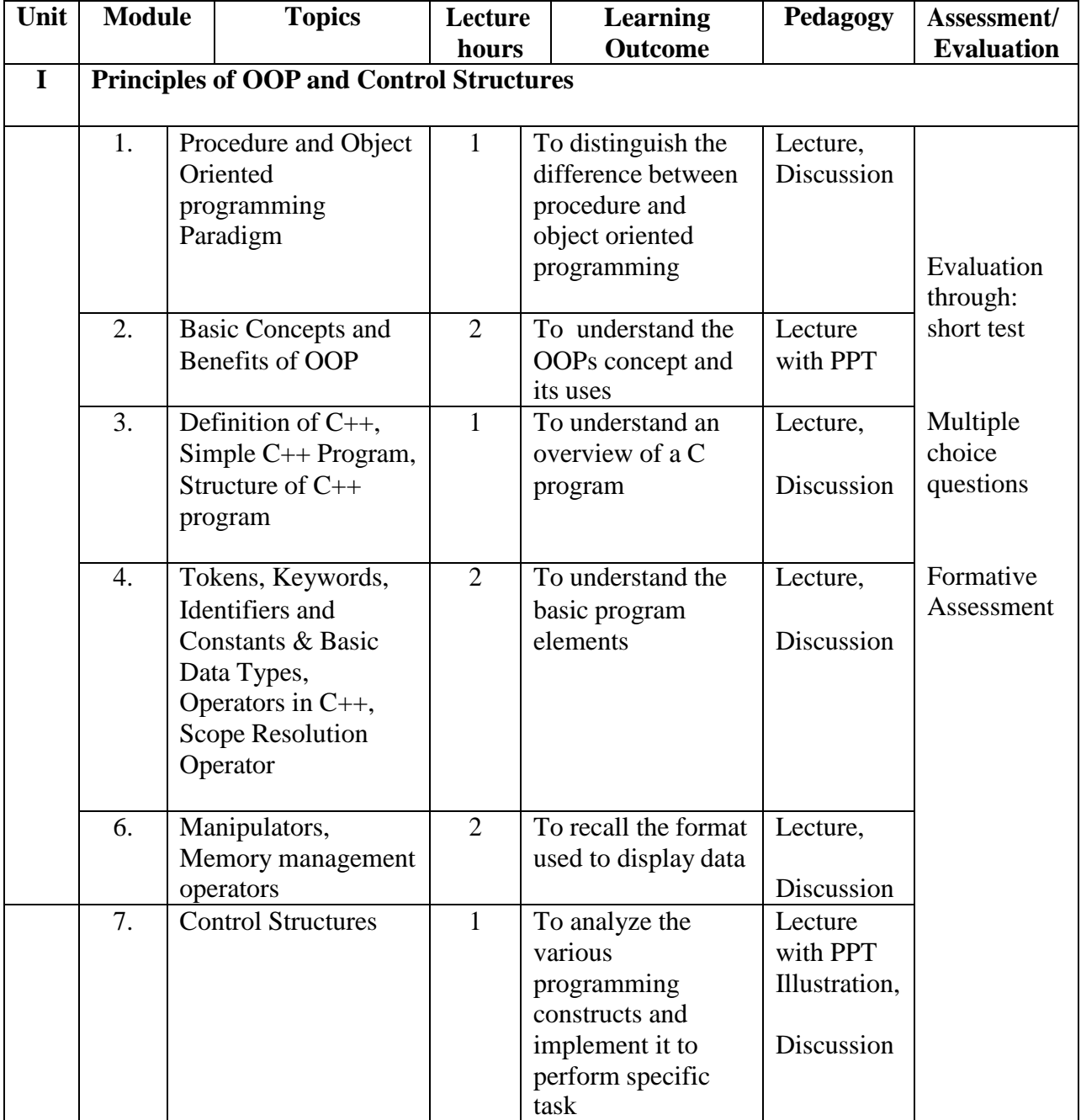

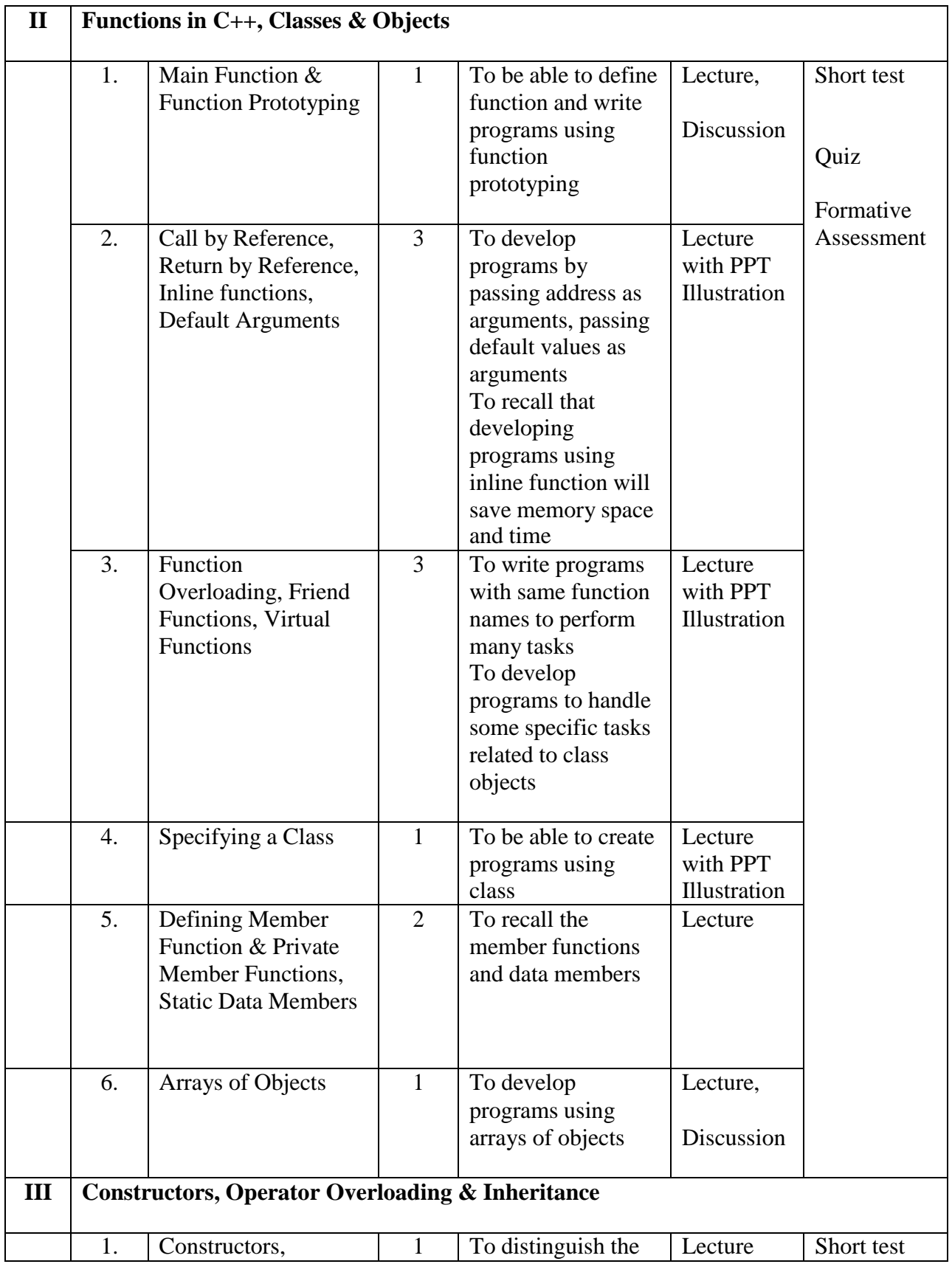

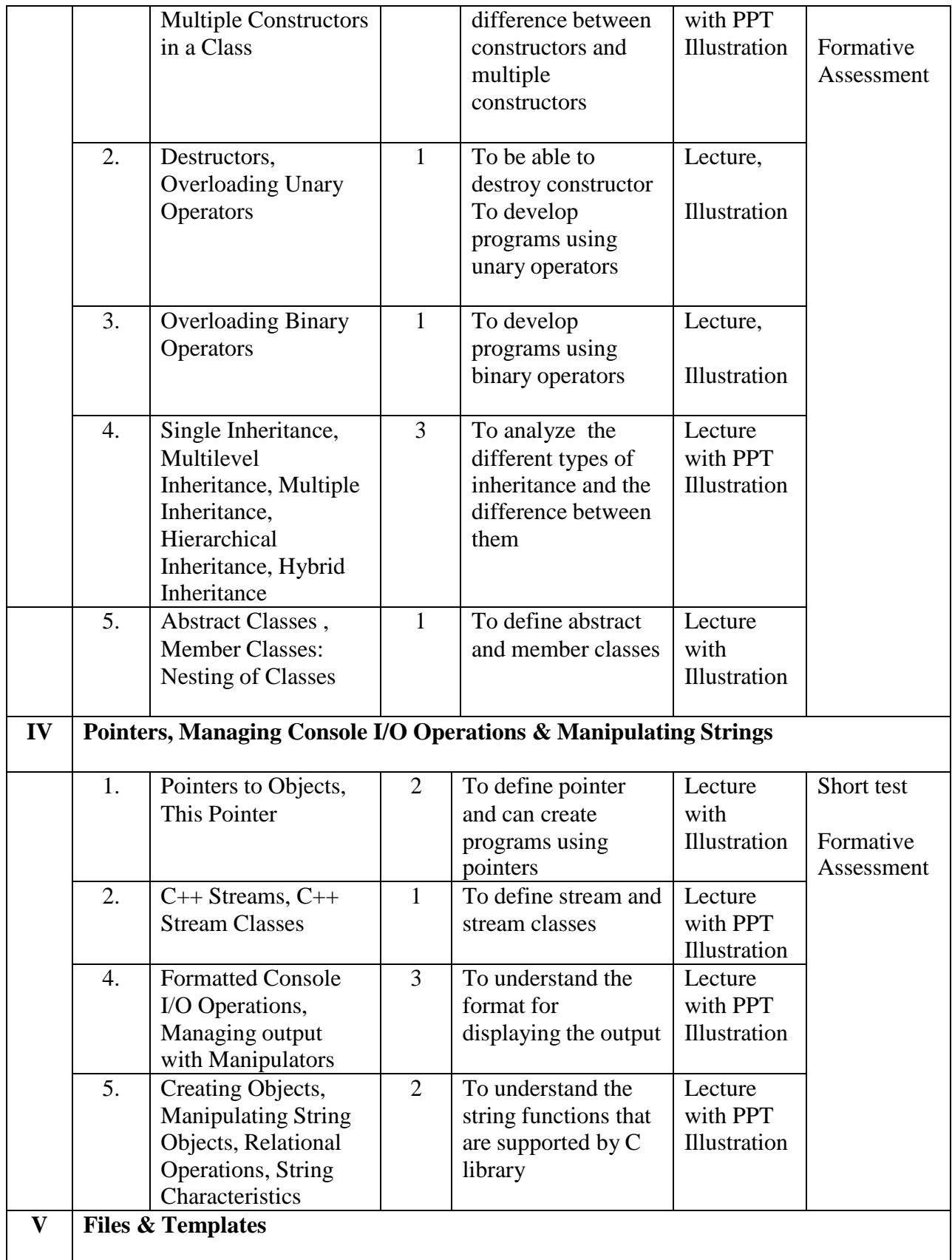

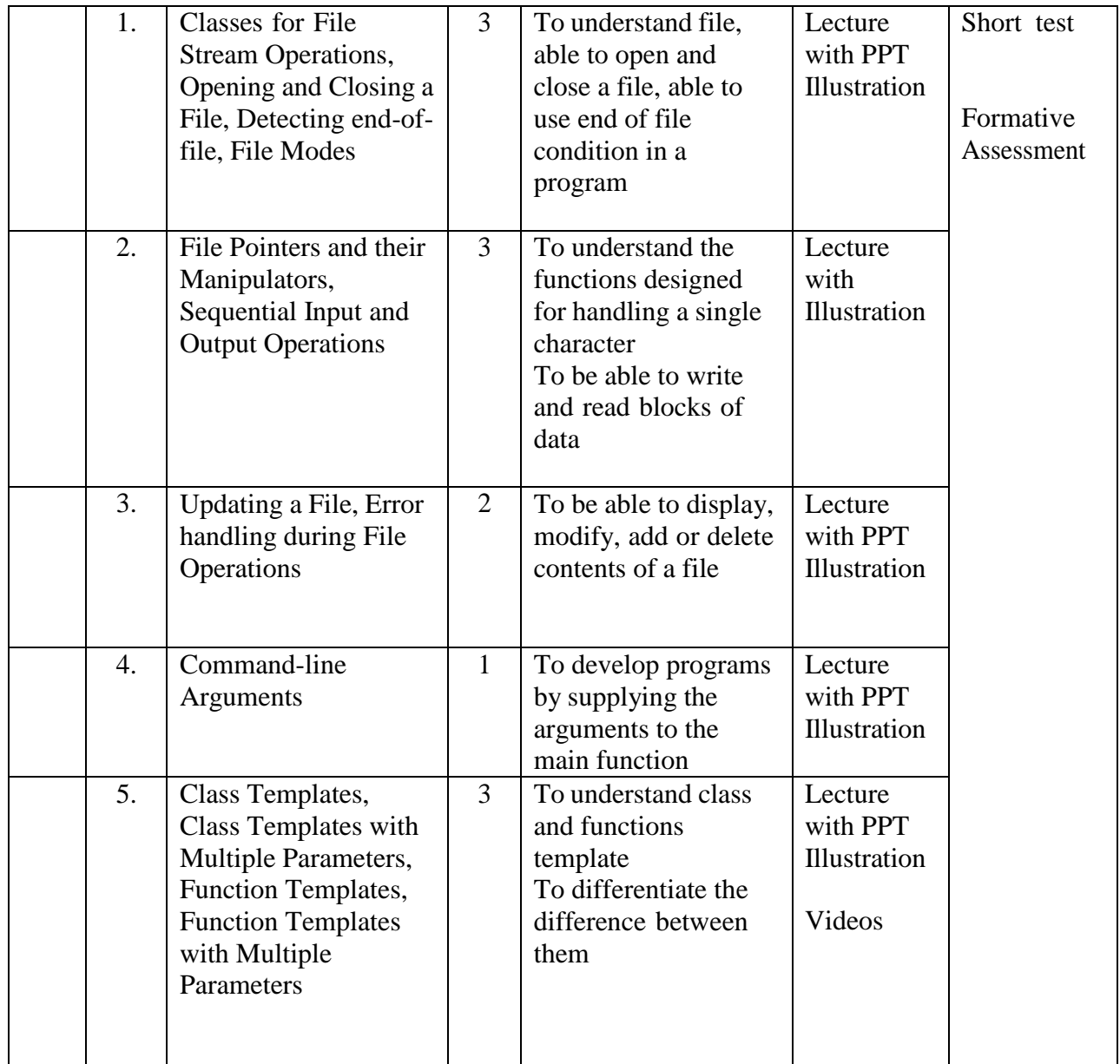

**Course Instructor:** Sr. Jothi Antony **HOD:** Sr. Jothi Antony

#### **Semester: II**

## **Name of the Course: PC Hardware and Troubleshooting**

## **Subject Code: SA1721**

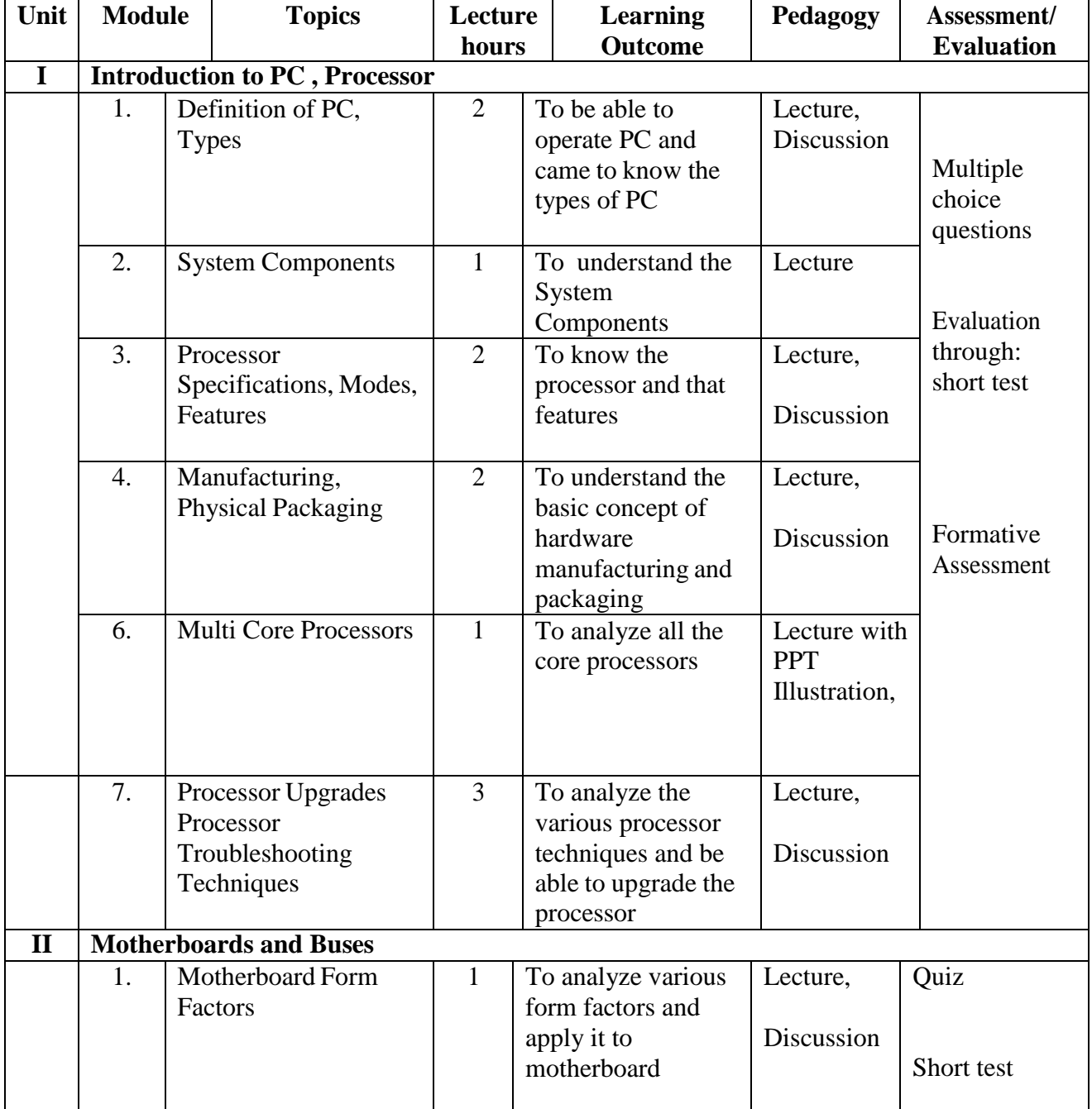

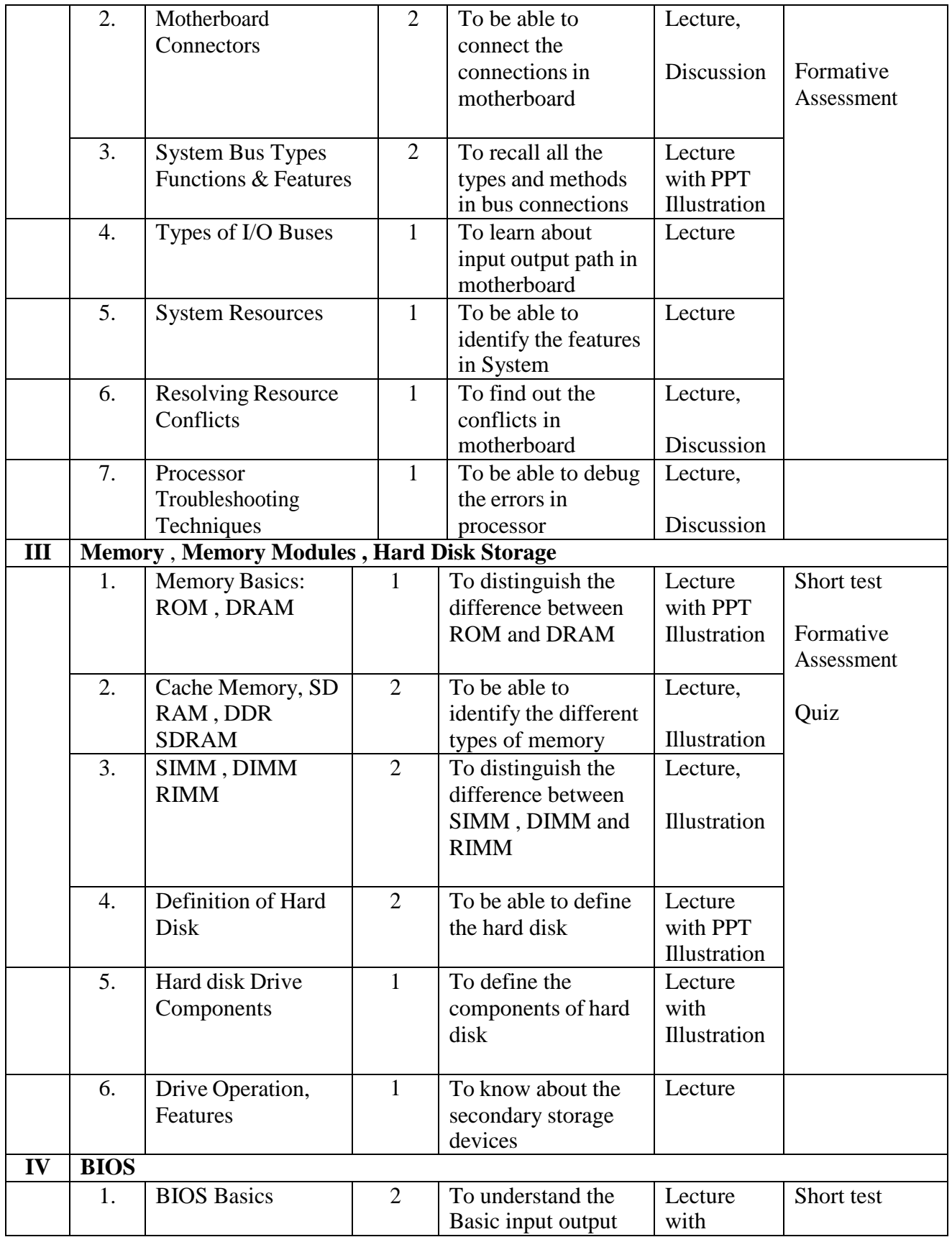

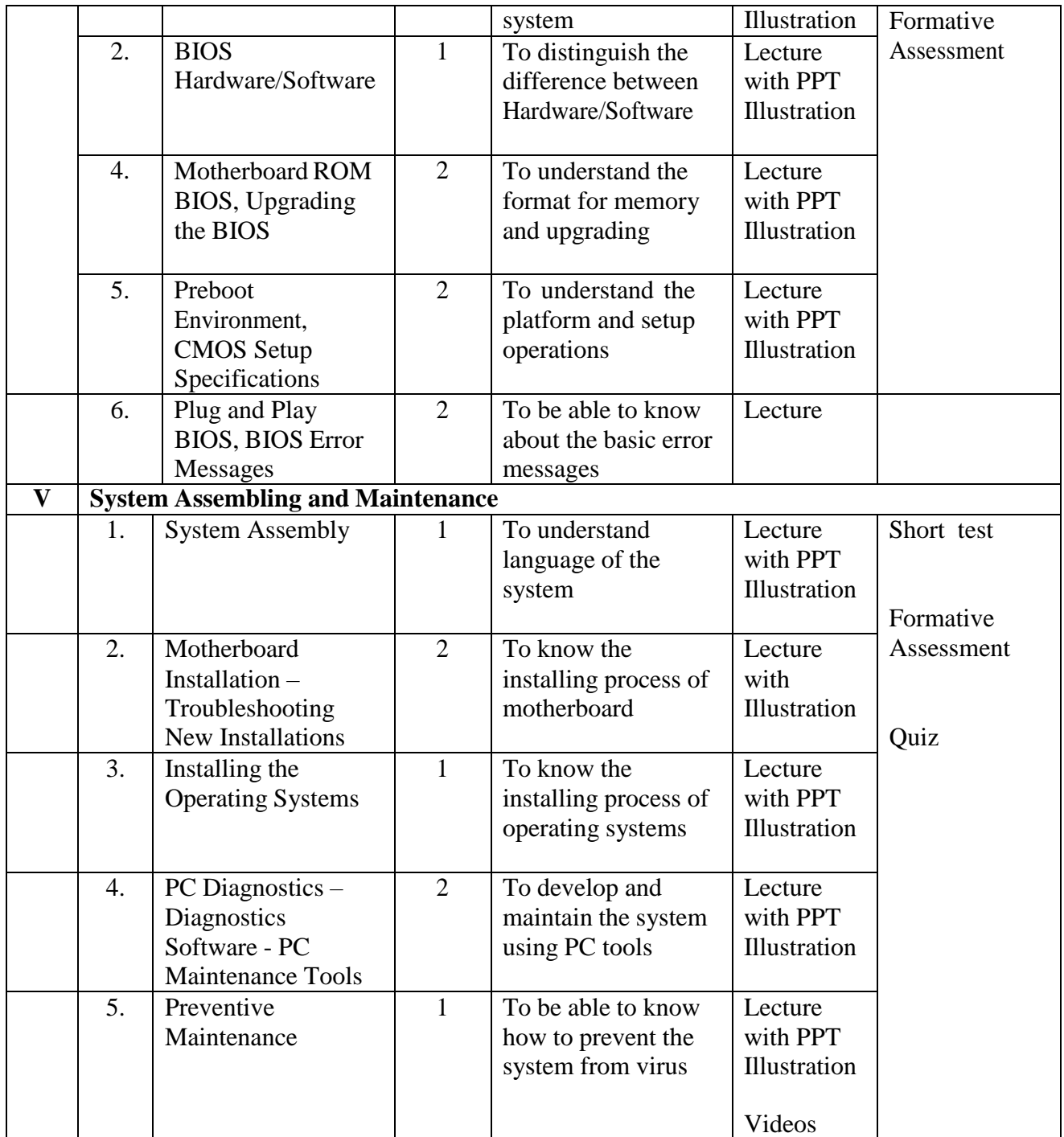

**Course Instructor:** V. Abisha **HOD:** Sr. Jothi Antony

## **Semester: II**

#### **Name of the Course: Internet and its Applications**

## **Subject Code: SNM172**

![](_page_7_Picture_456.jpeg)

![](_page_8_Picture_431.jpeg)

![](_page_9_Picture_71.jpeg)

**Course Instructor:** P. Jasmine Lizy **HOD:** Sr. Jothi Antony

#### S**emester: IV**

# **Name of the Course: Web Programming Subject Code: senester: 17<br>the Course: Web<br>Programming Subject C<br>SC1741 Teaching<br>Plan Plan**

![](_page_10_Picture_458.jpeg)

![](_page_11_Picture_515.jpeg)

![](_page_12_Picture_583.jpeg)

![](_page_13_Picture_579.jpeg)

#### **Semester: IV**

#### **Name of the Course: RDBMS with Oracle**

#### **Course Code: SC1742**

![](_page_14_Picture_531.jpeg)

![](_page_15_Picture_486.jpeg)

![](_page_16_Picture_485.jpeg)

![](_page_17_Picture_411.jpeg)

**Course Instructor:** M.Nithila

**HOD:** Sr. Jothi Antony

### **Semester: IV Name of the Course: System Analysis and Design**

**Subject Code: SC1743**

**Teaching Plan**

![](_page_17_Picture_412.jpeg)

information of the contract of the contract of the contract of the contract of the contract of the contract of

![](_page_18_Picture_496.jpeg)

![](_page_19_Picture_467.jpeg)

# **Course Instructor: P.Jasmine Lizy HOD:** Sr. Jothi Antony

#### **Department of Computer Science**

#### Semester: VI

Name of the Course: Mobile Computing

#### Subject Code: SC1764

![](_page_20_Picture_243.jpeg)

#### **Objectives:**

- 1. To develop system and application level software for small, battery powered terminals equipped with the wireless network connection.
- 2. To develop the professional ethics in computing and able to implement the logic and techniques in information technology.

![](_page_20_Picture_244.jpeg)

#### **Course Outcome**

## **Modules**

Total contact hours: 75 (Incl. lectures, assignments and test)

![](_page_20_Picture_245.jpeg)

![](_page_21_Picture_328.jpeg)

![](_page_22_Picture_277.jpeg)

![](_page_23_Picture_294.jpeg)

![](_page_24_Picture_288.jpeg)

#### **Teaching Plan for the Academic Year 2019-2020**

Semester: VI

Name of the Course: Android Application Development

Subject Code: SC1761

![](_page_25_Picture_158.jpeg)

#### **Objectives:**

- **1.** To enable the students to build own Android Apps and to use Android's Communication APIs for SMS, telephony etc.
- **2.** To develop mobile applications with social and ethical responsibilities in a professional working discipline.

![](_page_25_Picture_159.jpeg)

![](_page_26_Picture_291.jpeg)

# **Modules**

# Total contact hours: 75 (Incl. lectures, assignments and test)

![](_page_26_Picture_292.jpeg)

![](_page_27_Picture_268.jpeg)

![](_page_28_Picture_266.jpeg)

![](_page_29_Picture_260.jpeg)

![](_page_30_Picture_279.jpeg)

![](_page_31_Picture_96.jpeg)

**Course Instructor:** Pillai Archana Baburajendranath **HOD:** Sr. Jothi

#### **Teaching Plan for the Academic Year 2019-2020**

Semester: VI

#### Name of the Course: **Computer Graphics and Multimedia**

Subject Code: SC1762

![](_page_32_Picture_148.jpeg)

#### **Objectives:**

- 1. To acquire the knowledge of computer graphics and multimedia.
- 2. To extend creativity and innovation in various fields of computing technology.

![](_page_32_Picture_149.jpeg)

### **Modules**

Total contact hours: 75 (Incl. lectures, assignments and test)

![](_page_33_Picture_356.jpeg)

![](_page_34_Picture_258.jpeg)

![](_page_35_Picture_228.jpeg)

![](_page_36_Picture_132.jpeg)

**Course Instructor:** V.R. Bithiah Blessie **HOD:** Sr. Jothi

#### **Teaching Plan for the Academic Year 2019-2020**

Semester: VI

Name of the Course: UNIX and Shell Programming

Subject Code: SC1763

![](_page_37_Picture_221.jpeg)

#### **Objectives:**

- 1. To familiarize students with the UNIX environment.
- 2. To learn the fundamentals of shell scripting/programming.

![](_page_37_Picture_222.jpeg)

# **Modules**

![](_page_38_Picture_322.jpeg)

![](_page_39_Picture_266.jpeg)

![](_page_40_Picture_292.jpeg)

![](_page_41_Picture_261.jpeg)

![](_page_42_Picture_249.jpeg)

![](_page_43_Picture_111.jpeg)

# **Course Instructor:** J. Anto Hepzie Bai **HOD:** Sr. Jothi